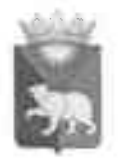

## РОССИЙСКАЯ ФЕДЕРАЦИЯ АДМИНИСТРАЦИЯ БИРИЛЮССКОГО РАЙОНА КРАСНОЯРСКОГО КРАЯ

## **РАСПОРЯЖЕНИЕ**

 $1903.2020$ 

## с. Новобирилюссы

 $N_2$  //6 - p

Об организации отдыха детей и их оздоровления в 2020 году

В соответствии с Законом Красноярского края от 07.07.2009 № 8-3618 «Об обеспечении прав детей на отдых, оздоровление и занятость в Красноярском крае», Законом Красноярского края от 22.02.2018 №5-1402 «О внесении изменений в некоторые законы края, регулирующие отношения в сфере организации и обеспечения отдыха и оздоровления», руководствуясь статьёй 44,48 Устава Бирилюсского района:

1. Утвердить план мероприятий по организации отдыха детей и их оздоровления в 2020 году согласно приложению № 1.

2. Создать рабочую группу для разработки предложений по вопросам обеспечения отдыха детей и их оздоровления в 2020 году (далее - рабочая группа), в составе согласно приложению № 2.

3. Управлению образования администрации района (Казакова):

- осуществлять координацию организации отдыха детей и их оздоровления в 2020 году;

информационную работу среди населения по организации - провести отдыха и занятости детей в 2020 году в срок до 15 мая 2020г.;

- обеспечить комплексную безопасность детей в оздоровительных лагерях с дневным пребыванием, а также в период проведения массовых мероприятий с их участием;

предоставлять в министерство образования Красноярского края:

- еженедельный отчёт о подготовке к началу оздоровительной кампании начиная с марта по июнь 2020 года;

- информацию об итогах обеспечения отдыха детей и их оздоровления в 2020 году в срок до 05.09.2020 года;

- обеспечить работу лагерей с дневным пребыванием детей при МБОУ «Новобирилюсская СОШ», МБОУ «Рассветовская СОШ», МКОУ «Суриковская СОШ», филиал Маталасская основная общеобразовательная школа МБОУ «Рассветовская СОШ», МКОУ «Арефьевская ООШ».

4. Рекомендовать начальнику территориального отделения КГКУ «УСЗН» по Бирилюсскому району (Савочкина), директору КГБУ ФО «КЦСОН «Бирилюсский» (Малиновская):

- обеспечить организацию отдыха и оздоровления детей, находящихся в трудной жизненной ситуации, в социально опасном положении.

5. Отделу культуры, молодёжной политики и спорта администрации района (Дементьева):

- организовать работу по вовлечению несовершеннолетних в творческую деятельность в различных видах культуры и искусства, участию в массовых культурных и спортивных мероприятиях, организовать сезонную трудовую занятость детей в трудовых отрядах старшеклассников;

- организовать совместно с КГКУ «ЦЗН Бирилюсского района» - сезонную занятость несовершеннолетних в районных стройотрядах.

6. Рекомендовать ОП МО МВД России «Большеулуйское» (Жульмин):

- продолжить реализацию контрольно-профилактических функций по обеспечению правопорядка и общественной безопасности групп детей в период проведения массовых мероприятий в 2020 году, работе оздоровительных лагерей с дневным пребыванием детей, а также  $\Pi$ <sup>O</sup> профилактике правонарушений несовершеннолетних и в их отношении.

7. Рекомендовать КГБУЗ «Бирилюсская РБ» (Кубрак):

- обеспечить в 2020 году направление детей на санаторно-курортное лечение;

- обеспечить медицинское обслуживание детей в оздоровительных лагерях с дневным пребываем детей при общеобразовательных учреждениях района в течение времени обеспечения отдыха детей и их оздоровления в 2020 году, а также при проведении массовых мероприятий с участием детей в 2020 году;

скоординировать работу медицинских работников на ежедневное  $\omega_{\rm{eff}}$ посещение оздоровительных лагерей с дневным пребыванием детей при общеобразовательных учреждениях района в течение времени обеспечения отдыха детей и их оздоровления в 2020 году;

- обеспечить обязательное медицинское сопровождение организованных групп детей и подростков к месту отдыха в период летней оздоровительной кампании 2020 года.

Рекомендовать начальнику **OFTIH**  $\Pi\mathbf{O}$  $8.$ Бирилюсскому  $\mathbf{M}$ Большеулуйскому районам (Шляхтенко):

обеспечить проведение пожарной контроля соблюдения  $Mep$ безопасности в оздоровительных лагерях с дневным пребыванием детей при общеобразовательных учреждениях района в период их подготовки к оздоровительному сезону и эксплуатации.

9. Рабочей группе обеспечить взаимодействие по вопросам организации отдыха детей и их оздоровления в 2020 году.

10. Контроль за исполнением распоряжения возложить на заместителя главы района по социальной сфере Сивакову Е.К.

11. Распоряжение вступает в силу со дня подписания.

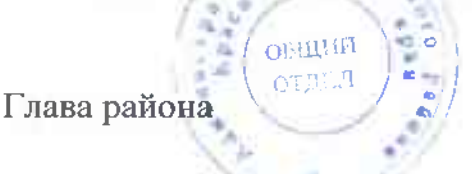

В.П.Лукша

Приложение № 1 к распоряжению администрации<br>района от 19.03.2020 № 6-р

## План мероприятий по организации отдыха детей и их оздоровления<br>в 2020 году:

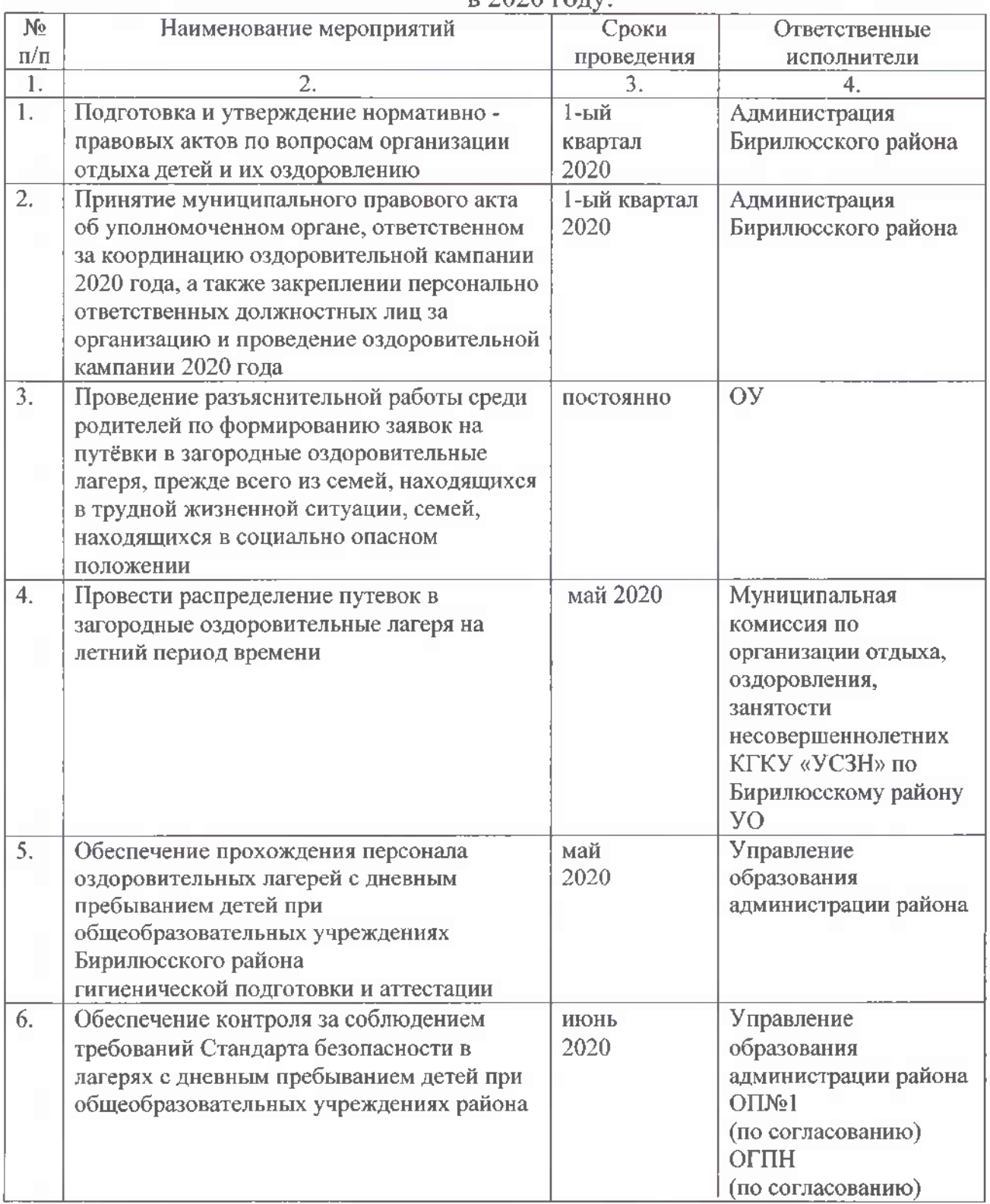

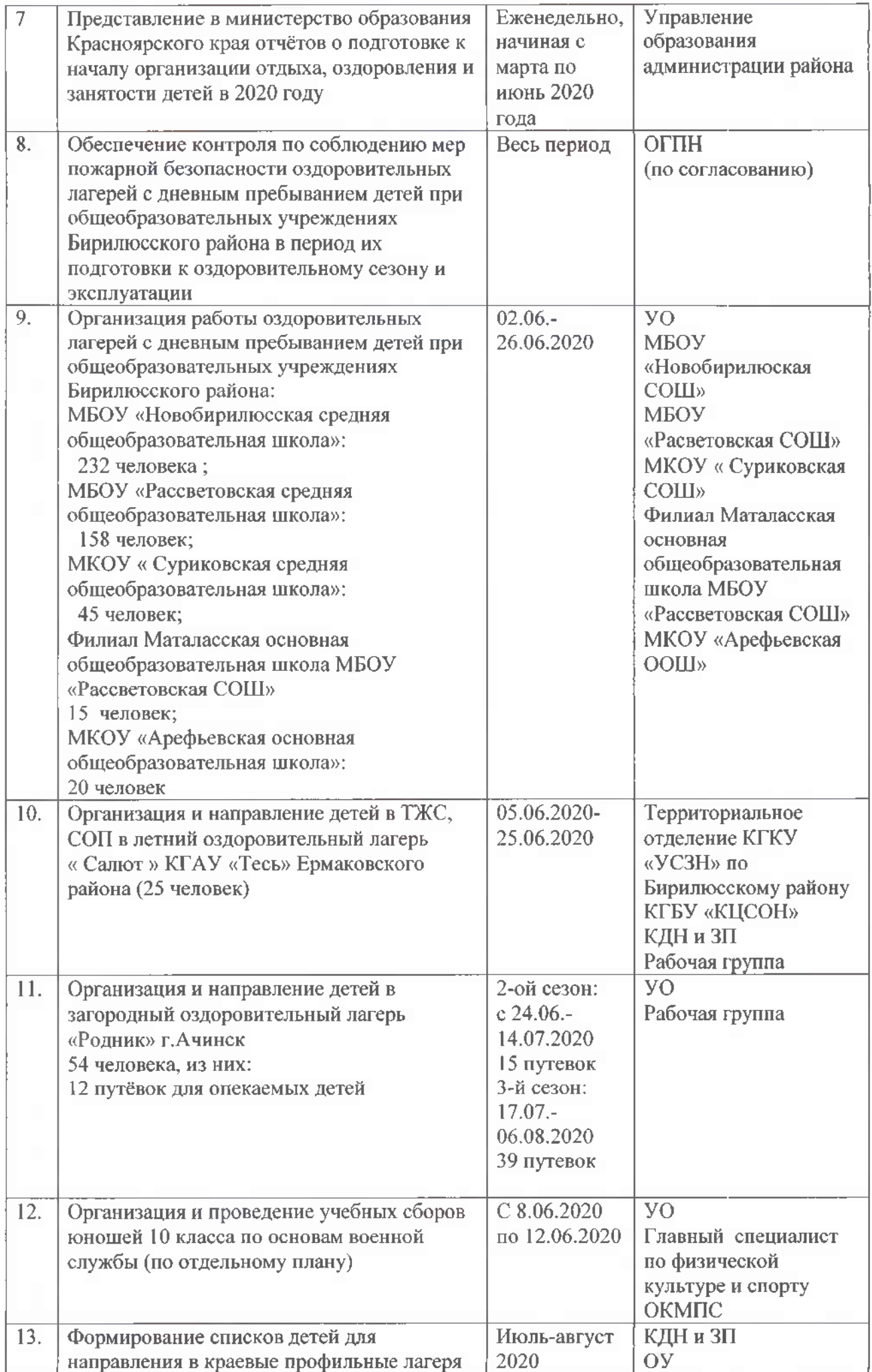

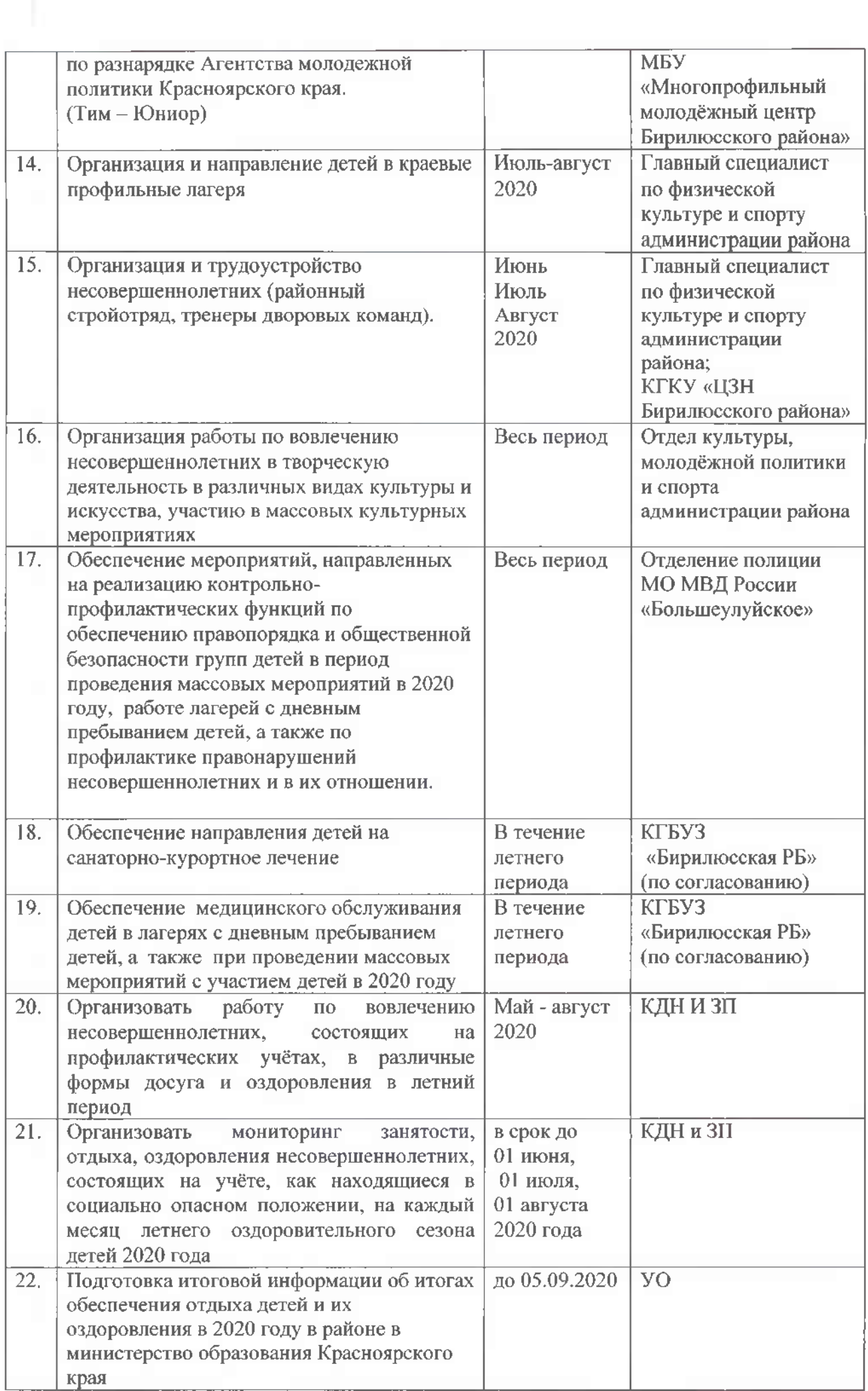

Приложение № 2 к распоряжению главы администрации района от 19.03.2020 № 46-р

Состав рабочей группы для разработки предложений по вопросам, связанным с обеспечением права детей на отдых, оздоровление и занятость:

Председатель: Сивакова Елена Константиновна, заместитель главы администрации района по социальной сфере, председатель рабочей группы;

Заместитель председателя:

Надежда Евдокимовна, начальник Управления Казакова образования администрации района, заместитель председателя рабочей группы:

Секретарь: Когодеева Татьяна Александровна, ведущий специалист управления образования администрации района, секретарь рабочей группы

Члены рабочей группы:

Кубрак Светлана Александровна главный врач КГБУЗ «Бирилюсская РБ» (по согласованию);

Дементьева Наталья Михайловна, начальник отдела культуры. молодёжной политики и спорта администрации района;

Жульмин Алексей Петрович, начальник ОП №1 Мо МВД России «Большеулуйский» (по согласованию);

Казаков Николай Николаевич, главный специалист отдела культуры, молодежной политики и спорта администрации района;

Балабко Наталья Васильевна, ведущий специалист по реализации молодёжных проектов отдела культуры, молодежной политики и спорта администрации района;

Шляхтенко Алексей Николаевич, начальник ОГПН по Бирилюсскому и Большеулуйскому районам (по согласованию).